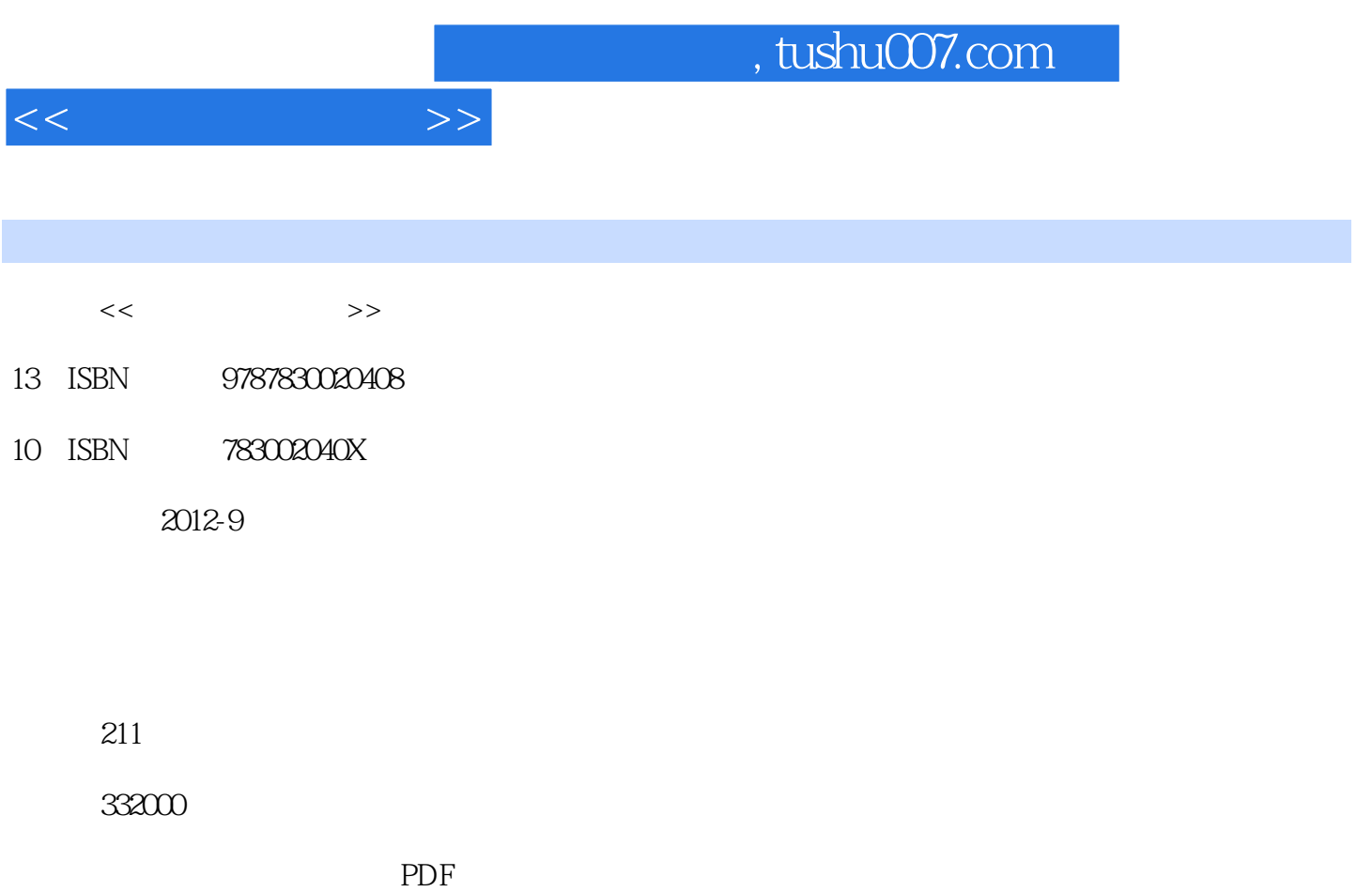

更多资源请访问:http://www.tushu007.com

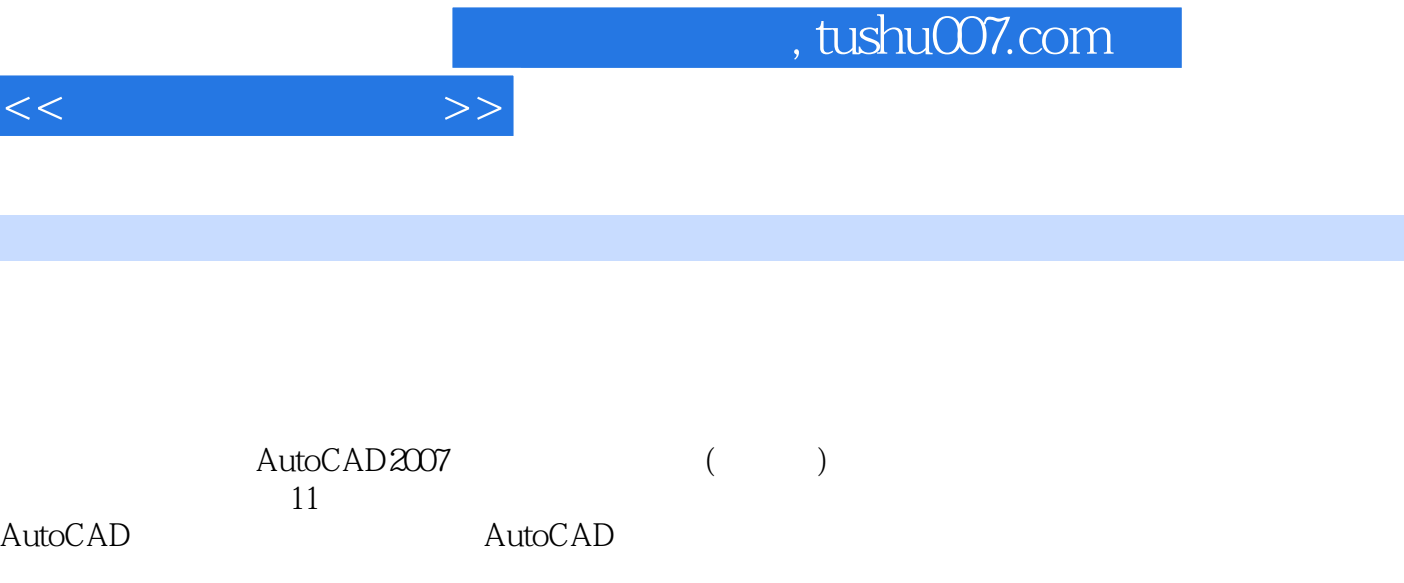

 ${\rm AutoCAD2007} \hspace{20pt} (\hspace{20pt} \hspace{20pt})$ 

 $(www.citt.org cn)$ 

2007 Internet

AutoCAD AutoCAD

*Page 2*

 $,$  tushu007.com

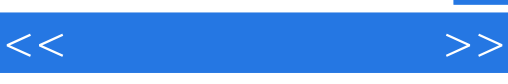

1 AutoCAD 2007<br>2 AutoCAD 2007 AutoCAD 2007  $\overline{3}$ 第4章 基本图形绘制  $5<sub>8</sub>$  $6<sup>6</sup>$  $7$  $\overline{8}$  $\overline{9}$ 10

11 AutoCAD 2007 Internet

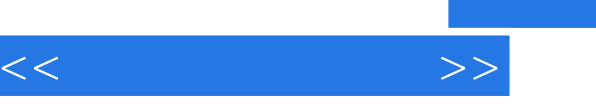

## and tushu007.com

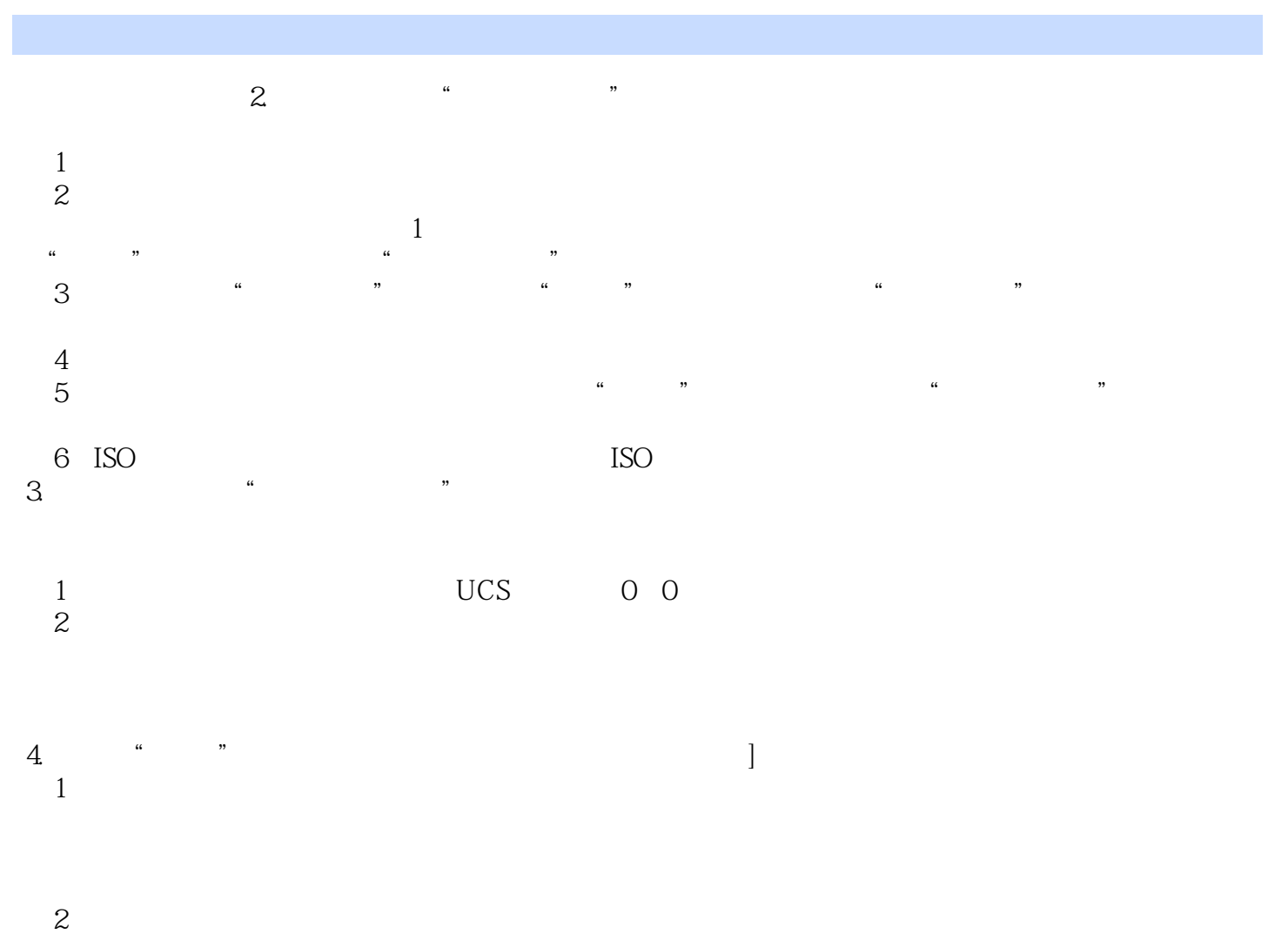

- 
- $3$
- $4$
- $5$

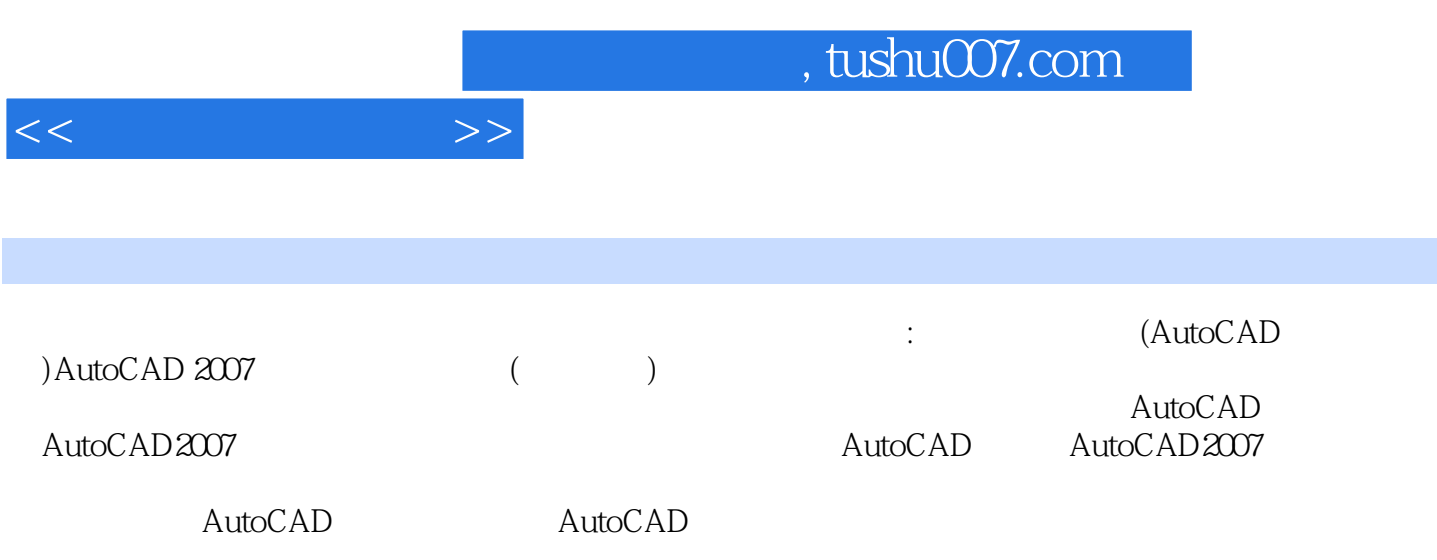

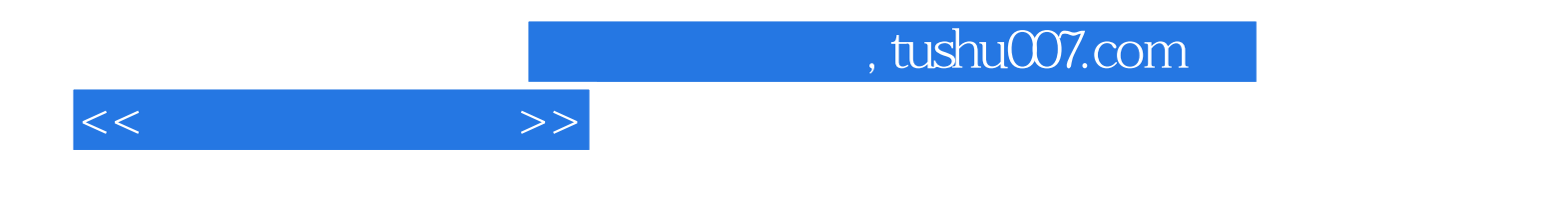

本站所提供下载的PDF图书仅提供预览和简介,请支持正版图书。

更多资源请访问:http://www.tushu007.com